## SAP ABAP table /1CN/LBPSCC LIN {Scale Table - Variable Part of a Scale}

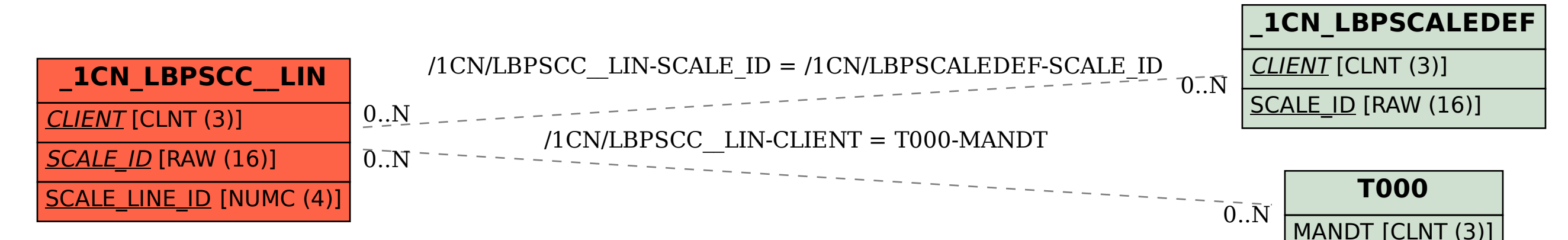